#### **IL TRATTAMENTO DEL DOLORE: CONFRONTO TRA OPPIOIDI A RILASCIO IMMEDIATO (SAO) E OPPIOIDI A LENTO RILASCIO (LAO)**

*D***Dipartimento Biotecnologie Mediche** 

**e Medicina Traslazionale Università degli Studi di Milano** 

**C.N.R. Istituto di Neuroscienze Sezione di Farmacologia Cellulare e Molecolare Milano** 

**Milano, 23 marzo 2017** 

#### **POTENZIALI CONFLITTI DI INTERESSE**

**ALFA-SIGMA ANGELINI BAYER GRUNENTHAL IBSA JANSSEN KYOWA KIRIN LUNDBECK** 

**MOLTENI MUNDIPHARMA PFEIZER RECORDATI SCHARPER SPA TEVA** 

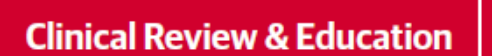

**Special Communication** 

### CDC Guideline for Prescribing Opioids for Chronic Pain-**United States, 2016**

Deborah Dowell, MD, MPH; Tamara M. Haegerich, PhD; Roger Chou, MD

Diego Fornasari

#### Journal of **Clinical Pharmacy and Therapeutics**

Journal of Clinical Pharmacy and Therapeutics, 2016, 41, 592-593

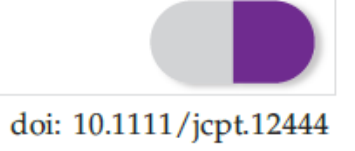

#### Commentary

#### The Centers for Disease Control and Prevention opioid guidelines: potential for unintended consequences and will they be abused?

J. V. Pergolizzi\*† Jr., MD, R. B. Raffa‡§ PhD and J. A. LeQuang† BA

\*Department of Medicine, Johns Hopkins University School of Medicine, Baltimore, MD, †NEMA Research, Inc., Naples, FL, 1University of Arizona College of Pharmacy, Tucson, AZ, and §Department of Pharmaceutical Sciences, Temple University School of Pharmacy, Philadelphia, PA, USA

Not mentioned in the new CDC guidelines is one thing that is urgently needed: better clinician education and training on pain, pain control, pain therapy options, and the risks and benefits of

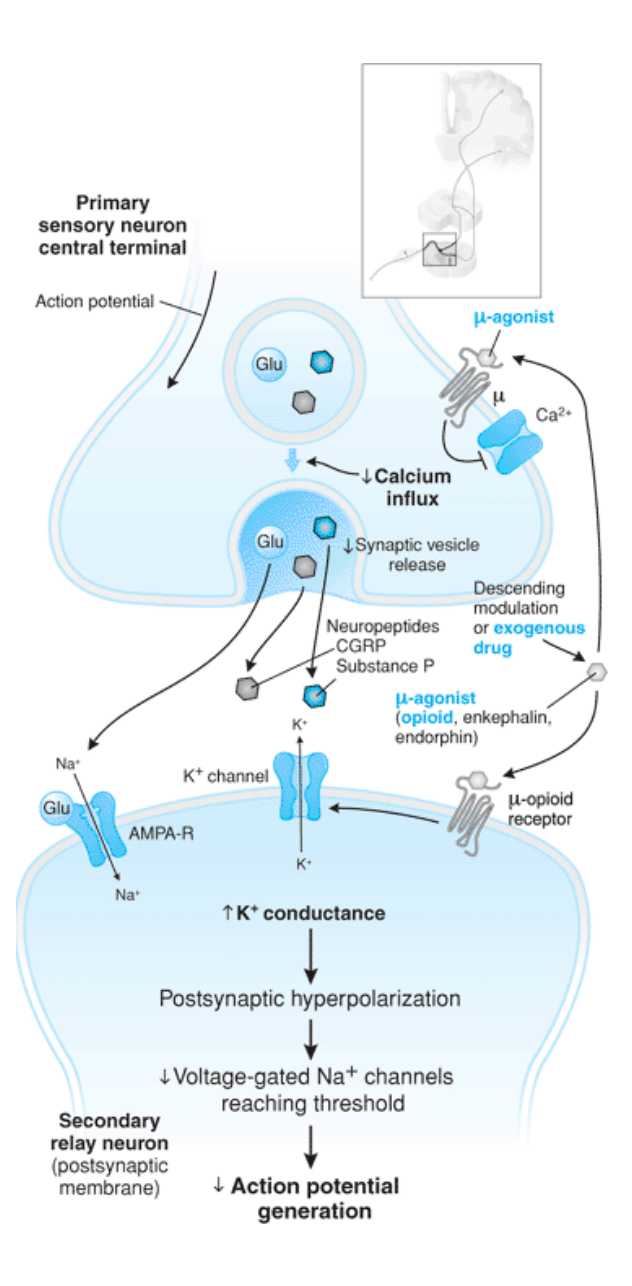

## Oppiacei deboli

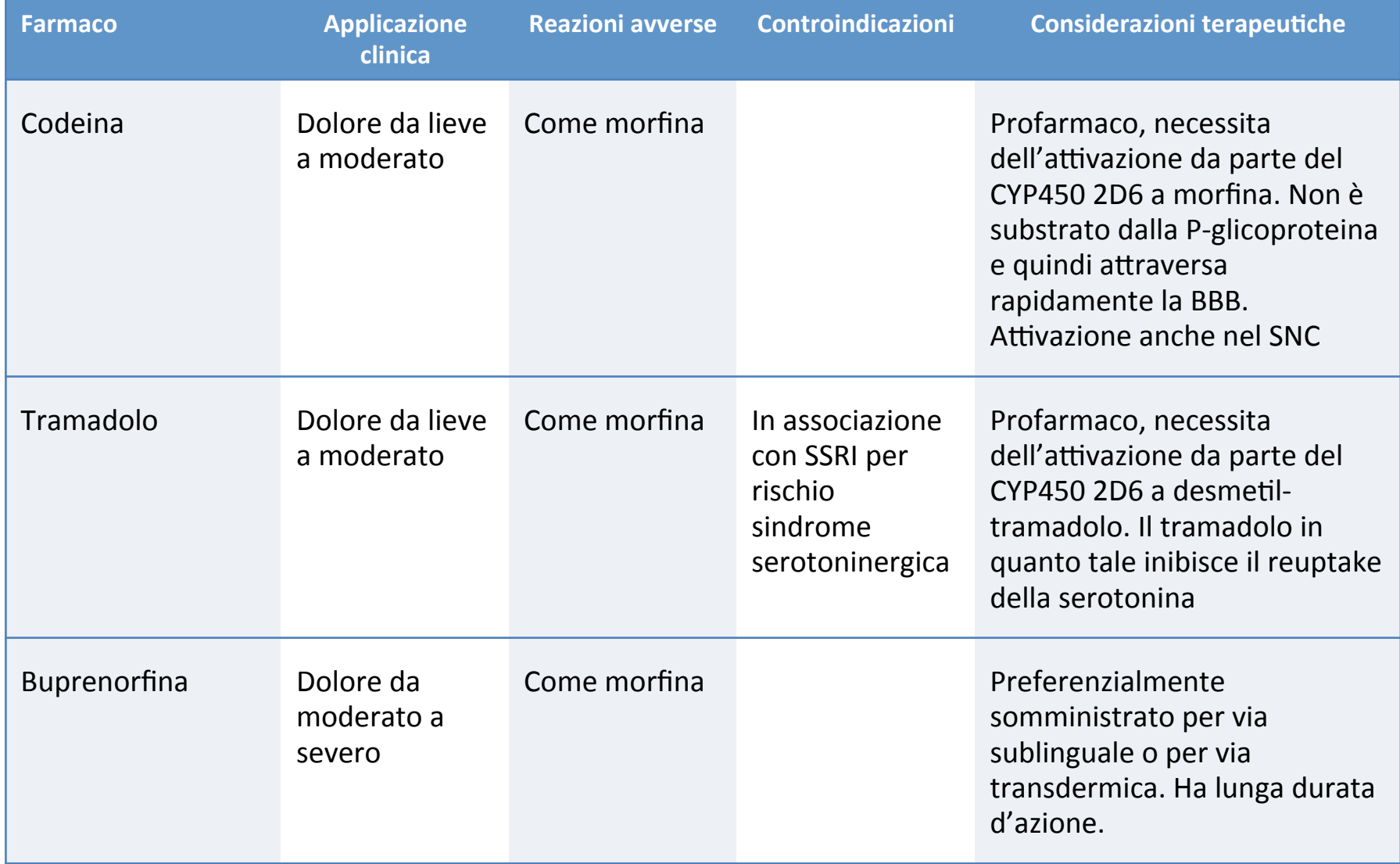

Diego Fornasari

Current Pharmaceutical Design, 2011, 17, 2829-2842

Opioid Transport by ATP-Binding Cassette Transporters at the Blood-Brain Barrier: **Implications for Neuropsychopharmacology** 

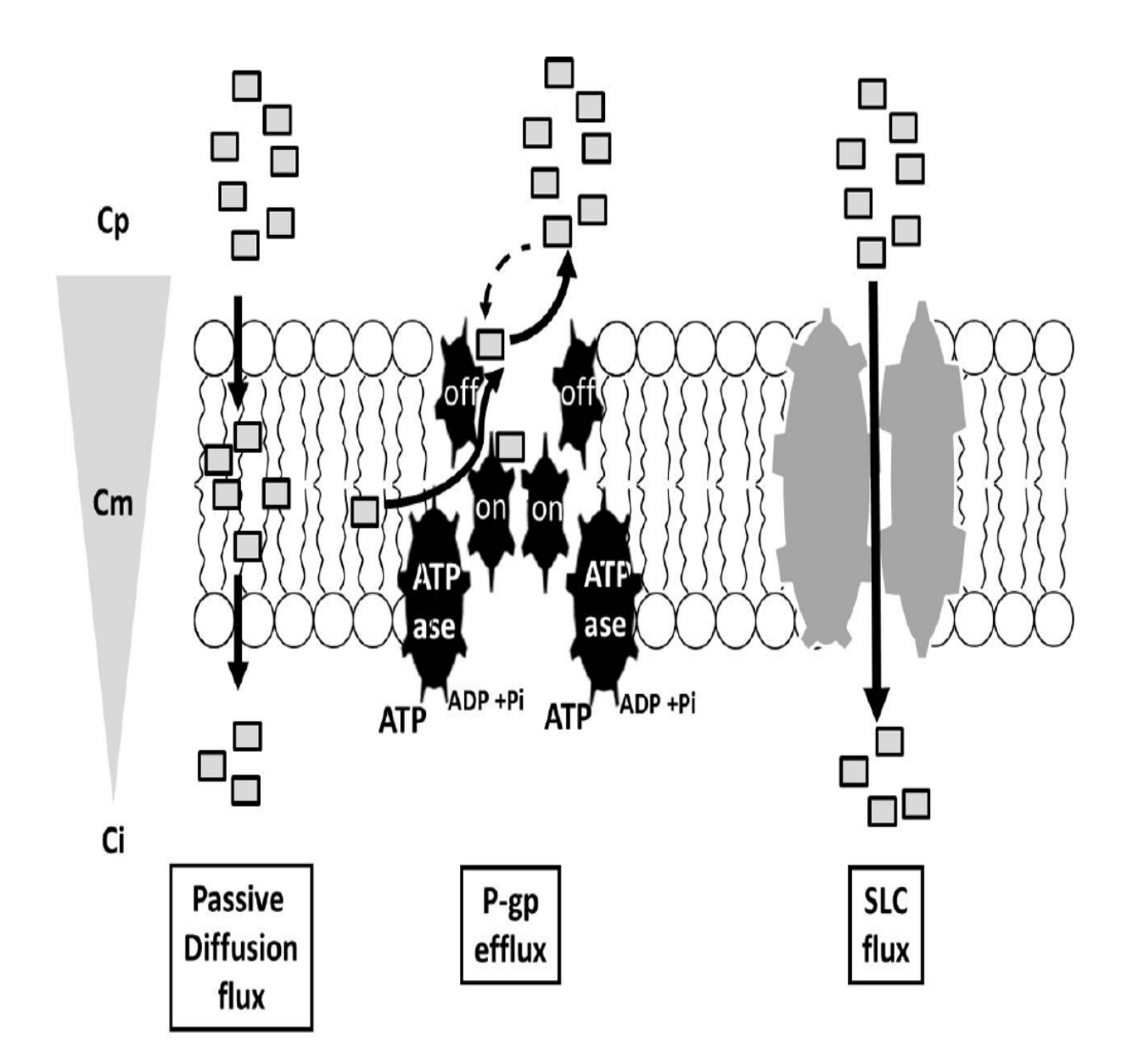

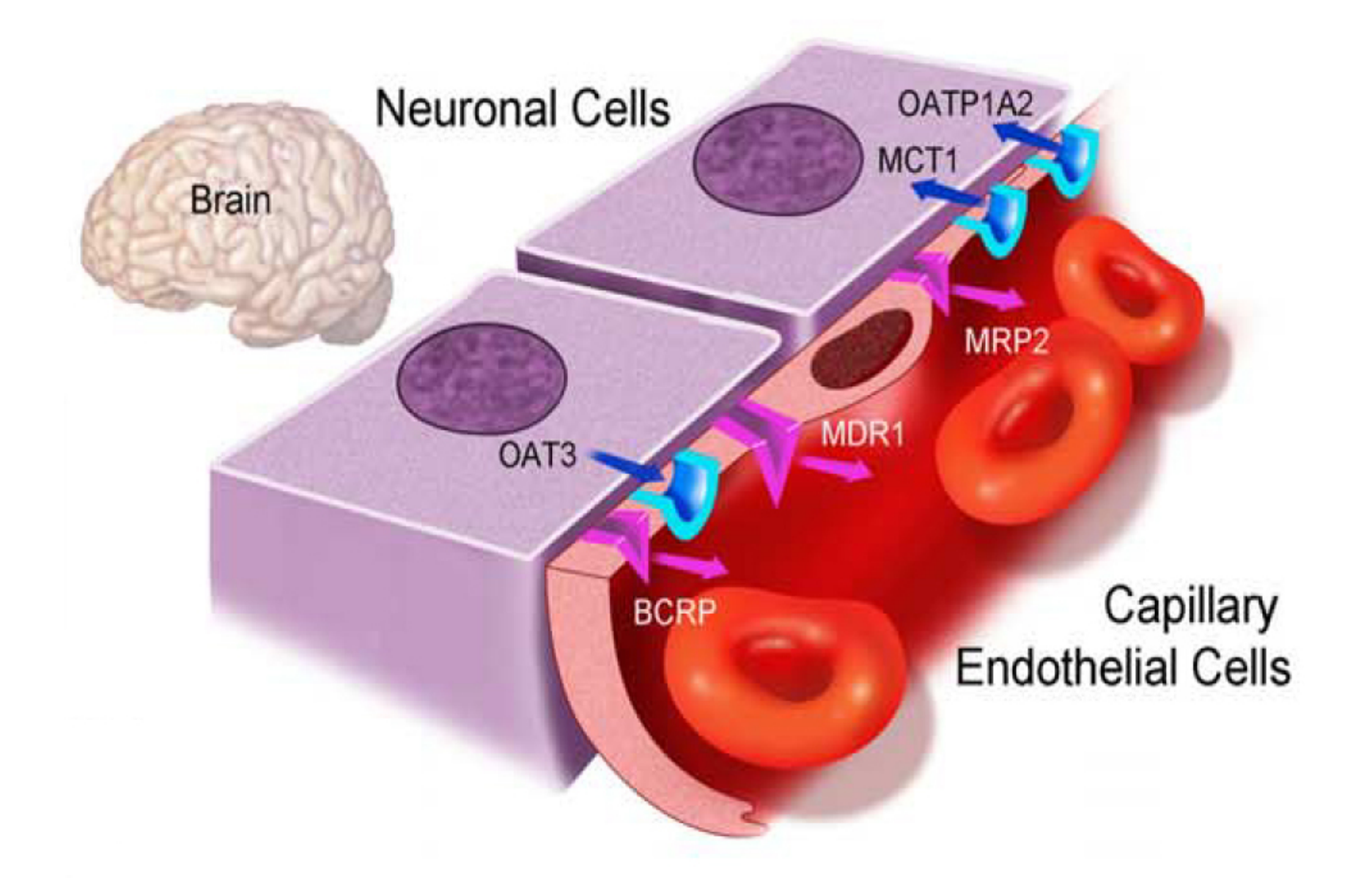

Diego Fornasari

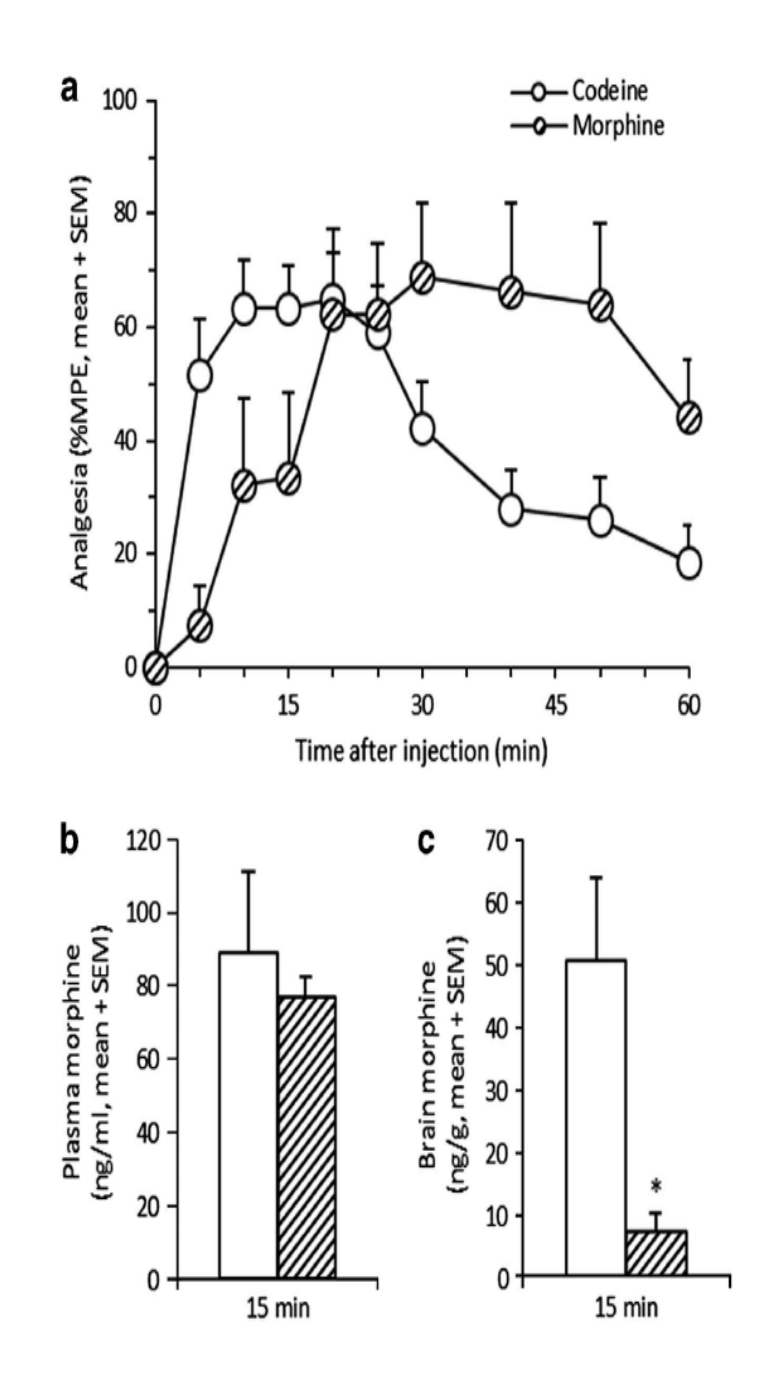

Diego Fornasari

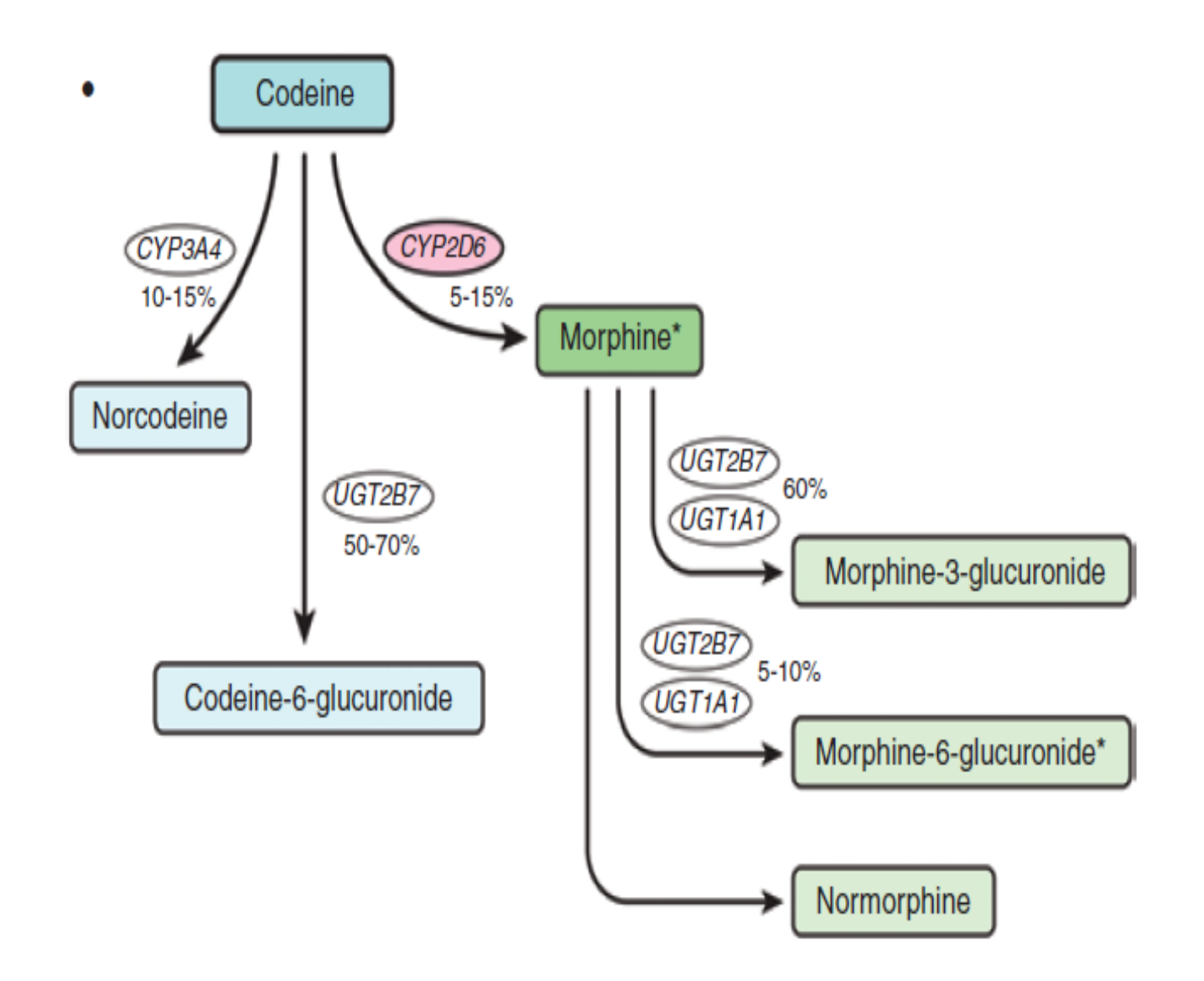

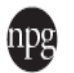

www.neuropsychopharmacology.org

## Nicotine Increases Codeine Analgesia Through the Induction of Brain CYP2D and Central Activation of Codeine to Morphine

Douglas M McMillan<sup>1</sup> and Rachel F Tyndale<sup>\*,1</sup>

<sup>1</sup> Campbell Family Mental Health Research Institute, Centre for Addiction and Mental Health (CAMH) and Departments of Psychiatry, Pharmacology and Toxicology, University of Toronto, Toronto, Ontario, Canada

Diejo Fornasari

# Oppiacei forti

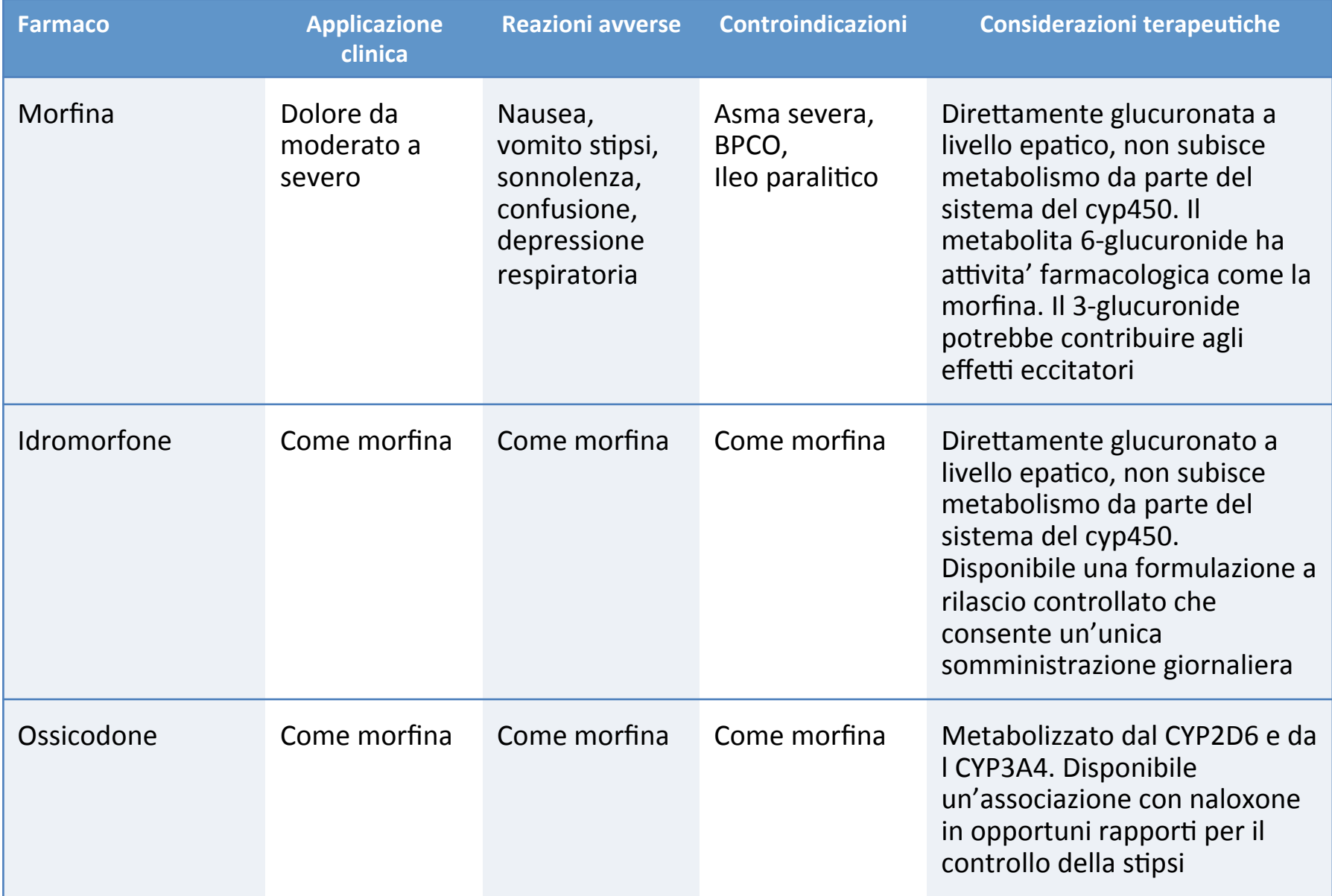

## Oppiacei forti

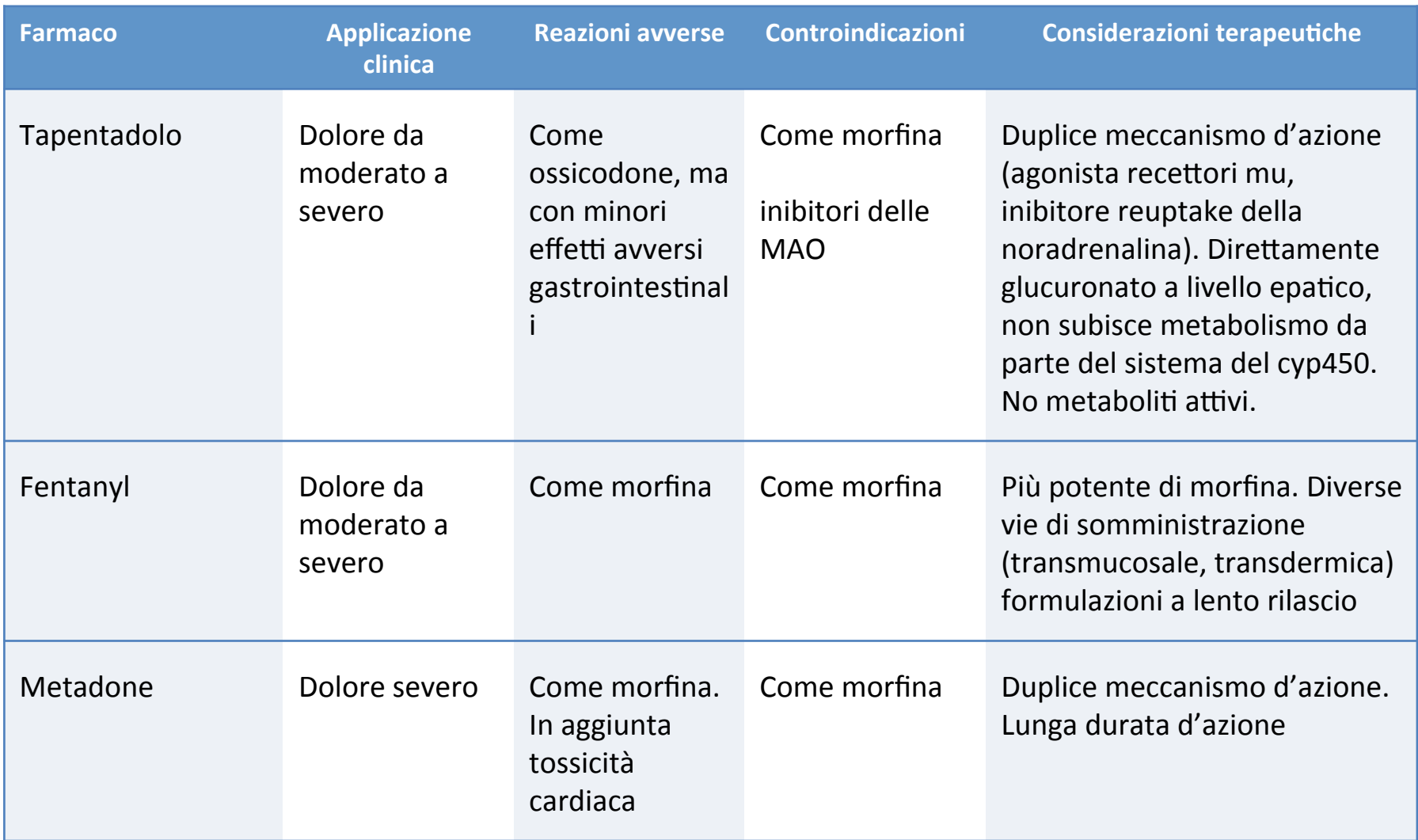

### **SAO OR LAO?**

# **CLASSIFICAZIONE SECONDO FDA DELLE** FORME FARMACEUTICHE A RILASCIO **IMMEDIATO O MODIFICATO**

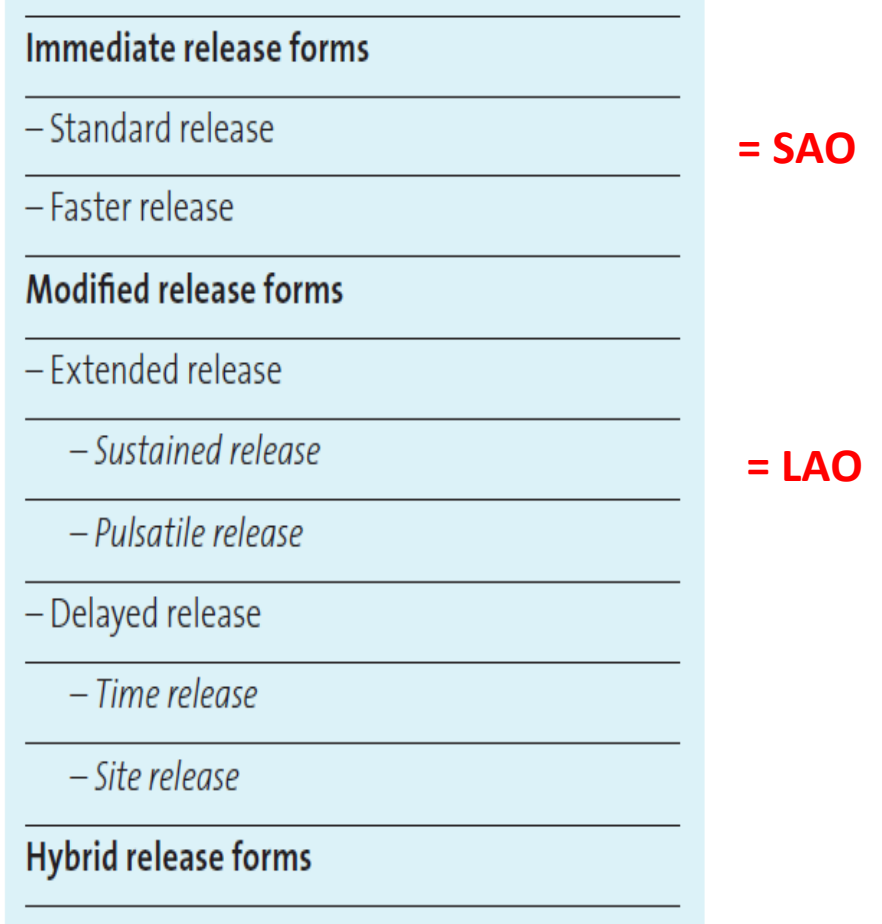

## RAGGIUNGIMENTO DELLO STEADY **STATE**

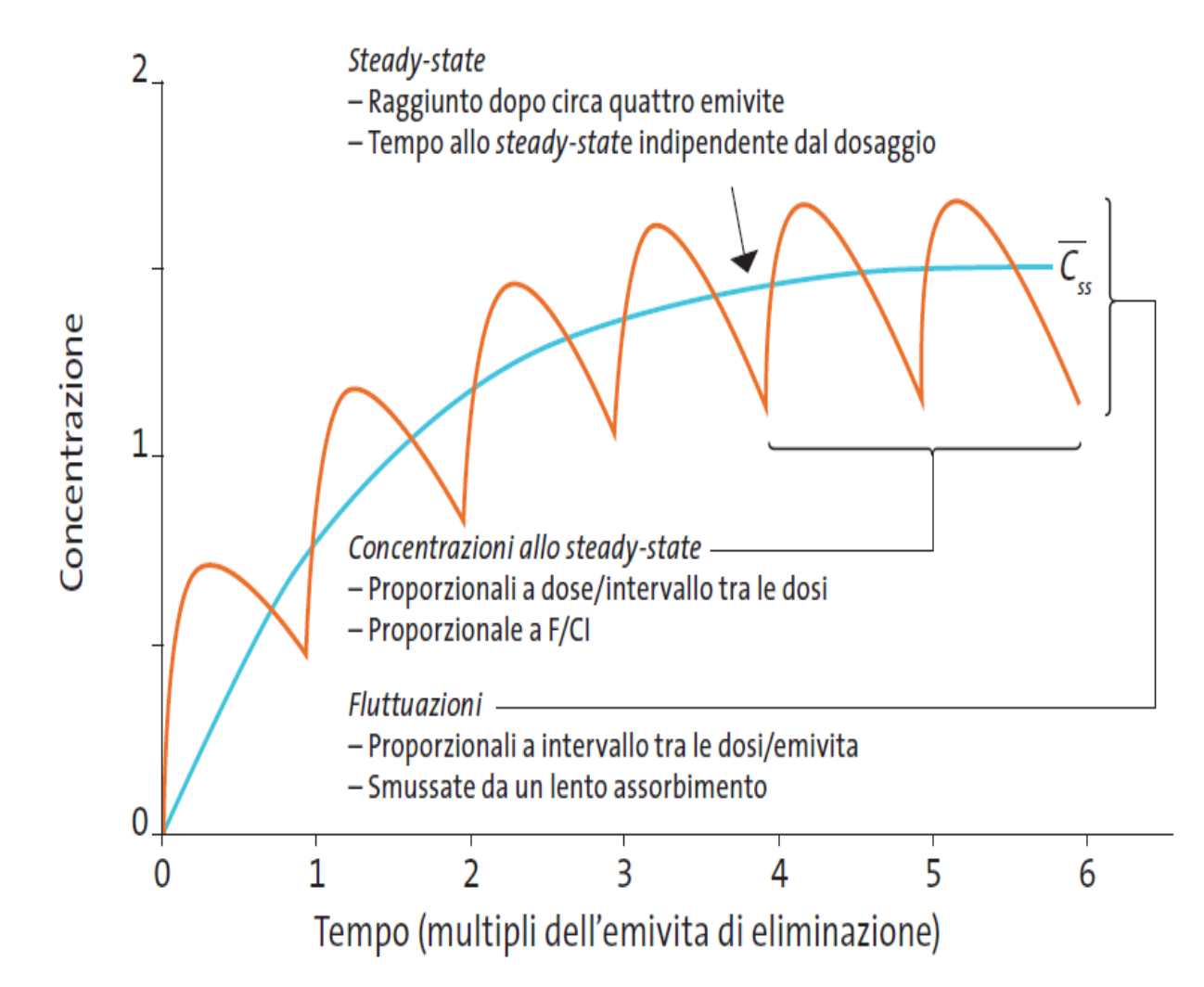

## PROFILO FARMACOCINETICO TEORICO DI UN SAO E DI UN LAO

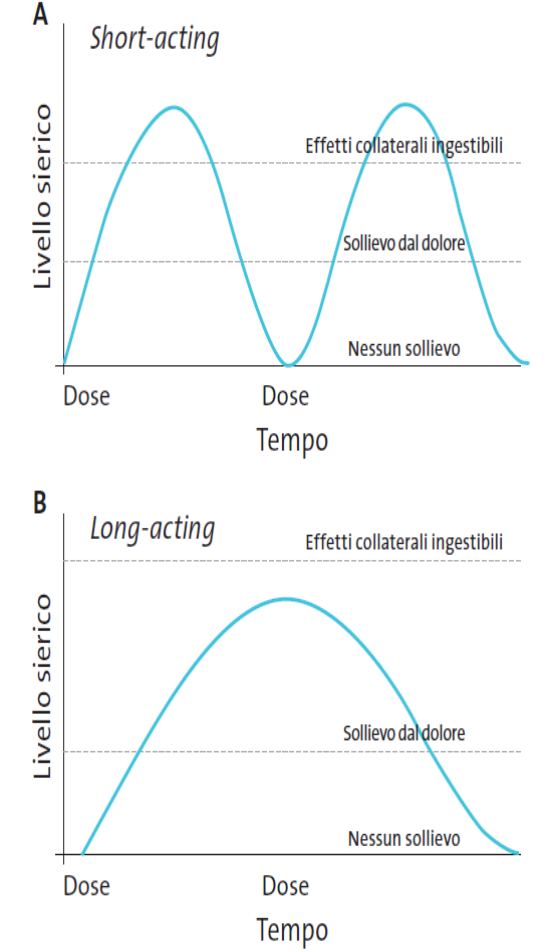

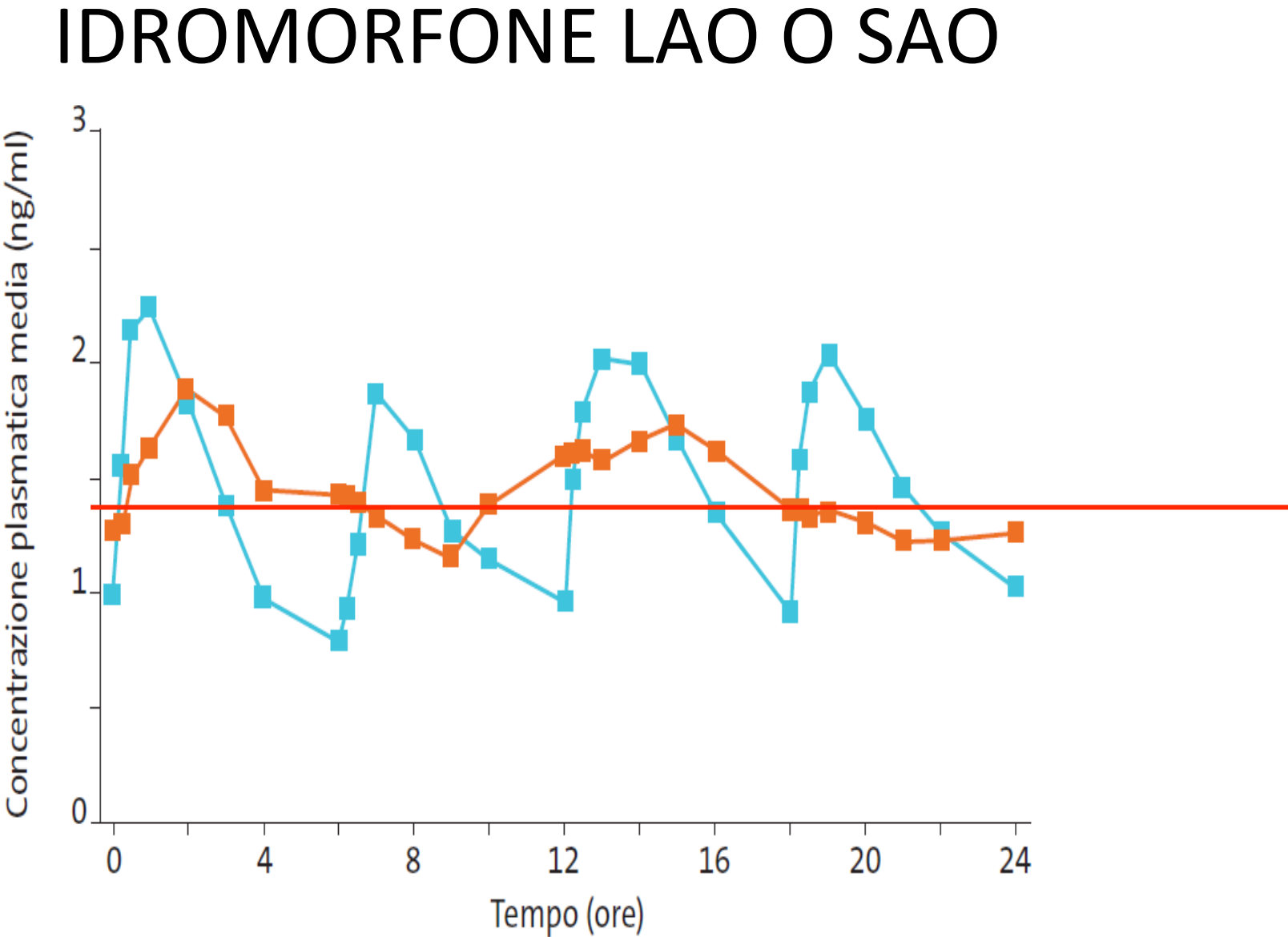

Concentrazione plasmatica media (ng/ml)

Pain Physician 2010; 13:61-70 • ISSN 1533-3159

**Contractor** 

 $\sim 10^{-1}$   $\sim$ 

**Randomized Trial** 

۰

### **Dose Conversion Between Tapentadol Immediate** and Extended Release for Low Back Pain

 $\sim 100$ 

Mila S. Etropolski, MD, Akiko Okamoto, ScD, Douglas Y. Shapiro, MD, PhD, and Christine Rauschkolb, MD, PhD

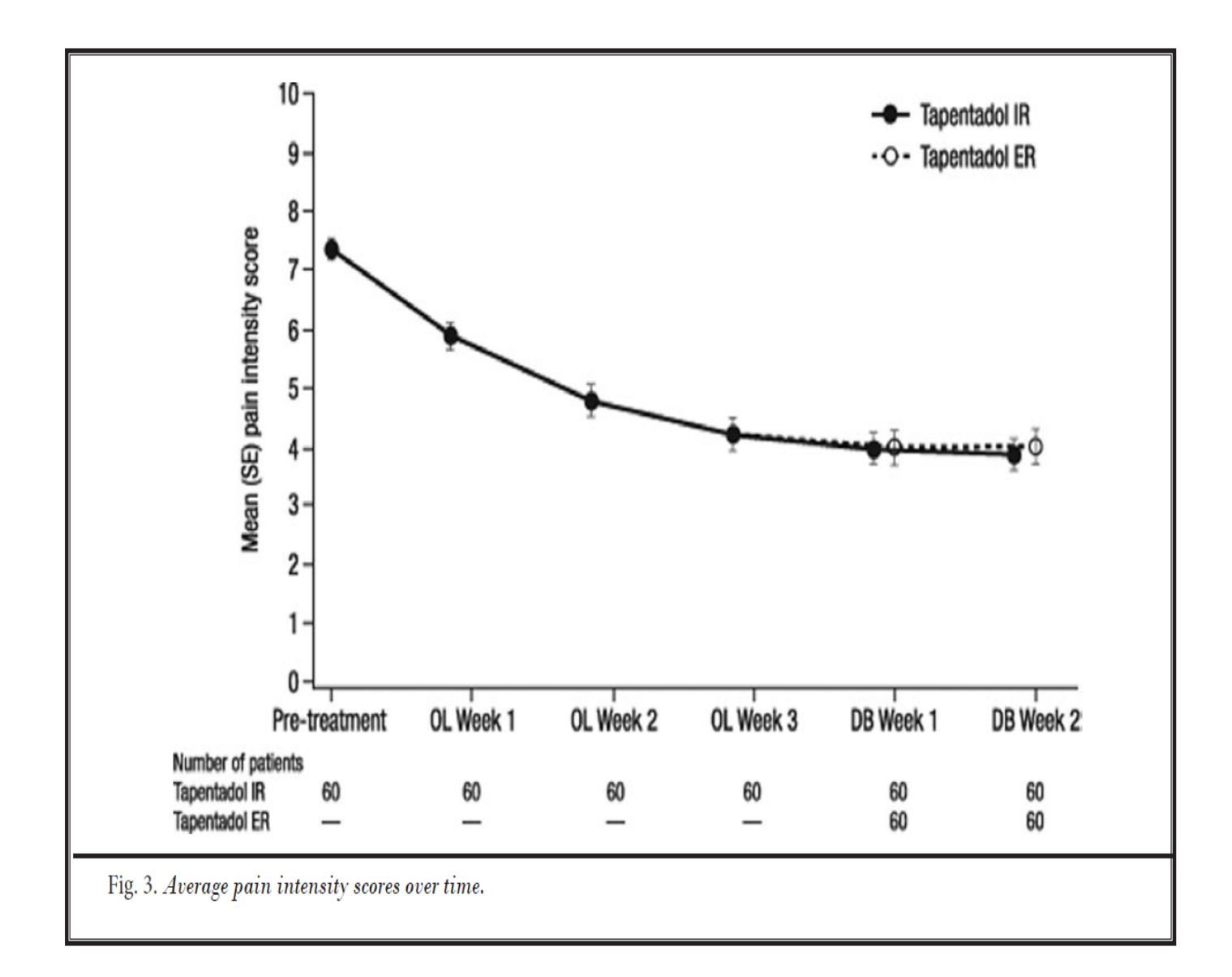

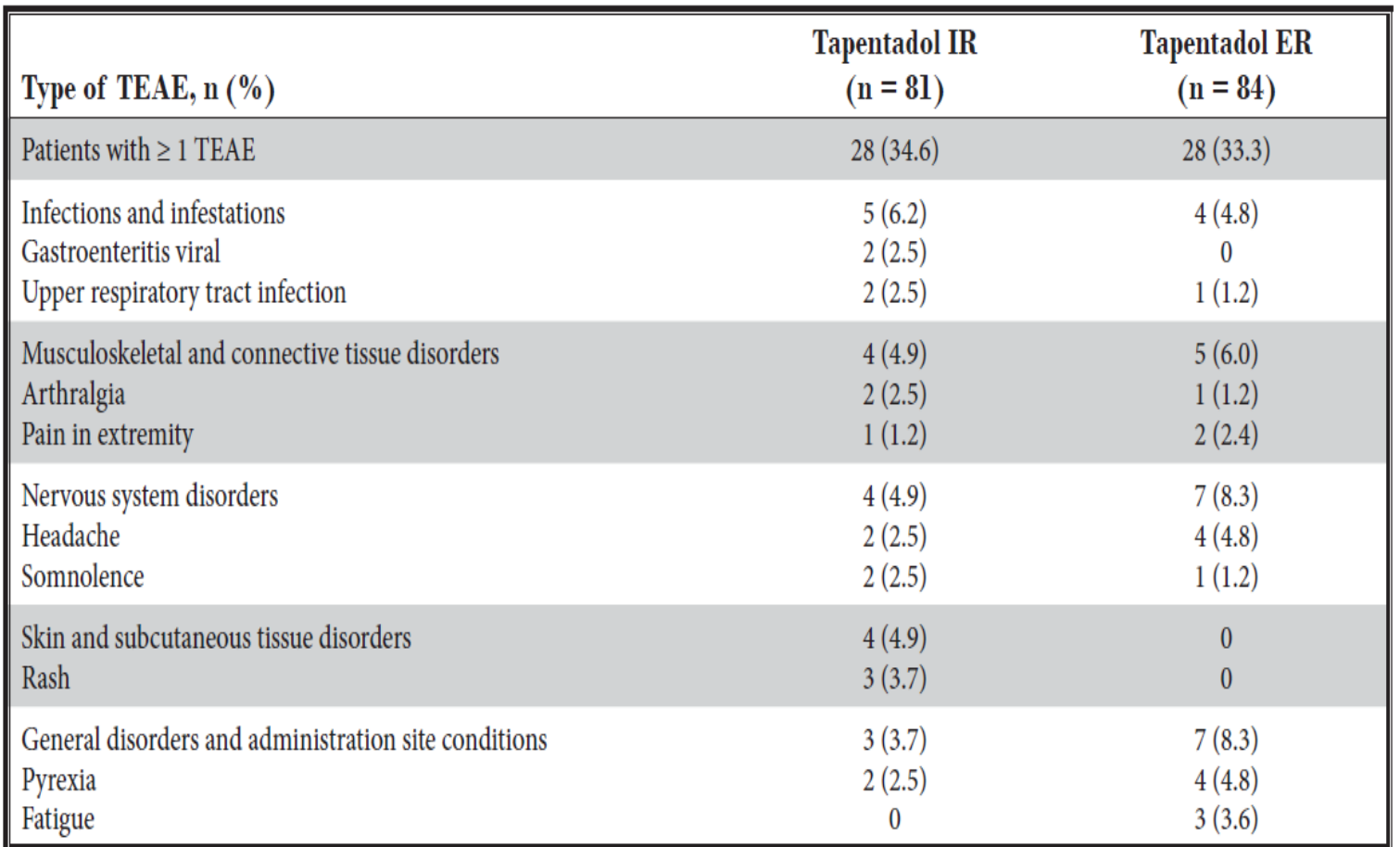

Table 2. TEAEs Reported by  $\geq$ 2% of patients during the double-blind treatment period.

TEAE, treatment-emergent adverse event; IR, immediate release; ER, extended release.

### Double-Blind, Randomized Comparison of the Analgesic and Pharmacokinetic **Profiles of Controlled- and Immediate-Release Oral Oxycodone in Cancer Pain Patients**

John E. Stambaugh, MD, PhD, Robert F. Reder, MD, Michael D. Stambaugh, MD, Heather Stambaugh, MD, and Maureen Davis

Journal of Clinical Pharmacology, 2001;41:500-506

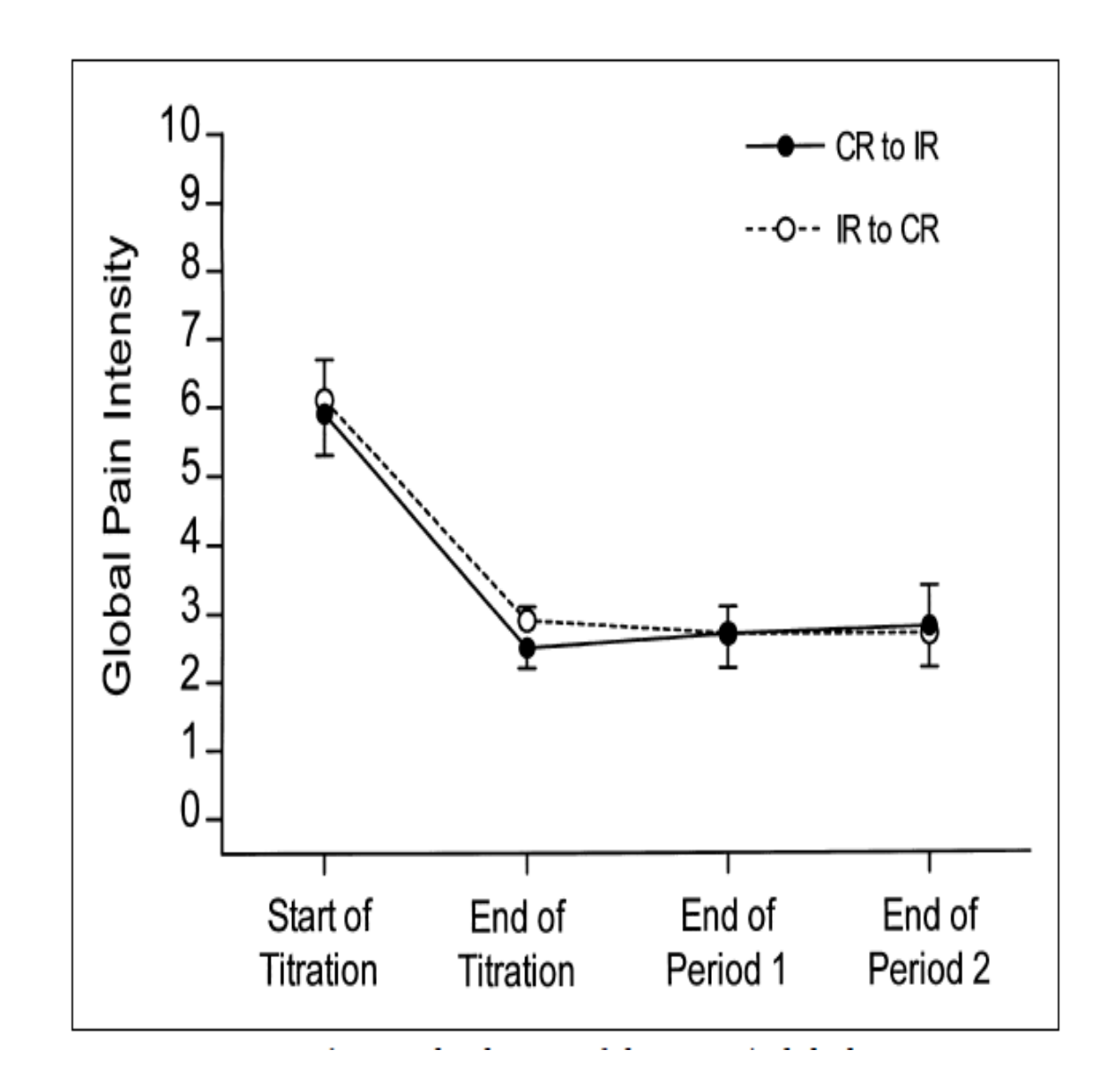

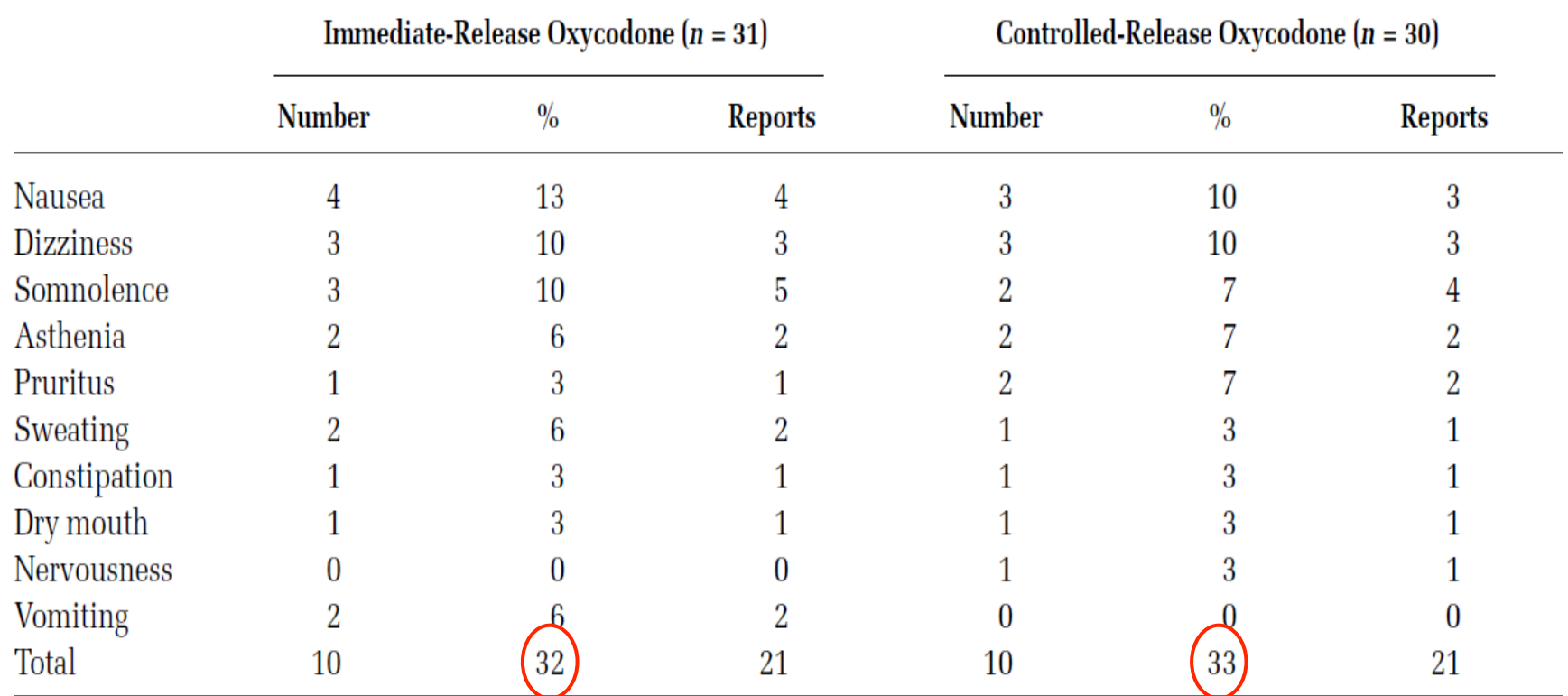

#### Table III Patient Incidence and Number of Reports of Drug-Related Adverse Events during Double-Blind Periods

### Use of long-acting, vs short-acting, opioids for chronic pain was linked to unintentional overdose

Miller M, Barber CW, Leatherman S, et al. Prescription opioid duration of action and the risk of unintentional overdose among patients receiving opioid therapy. JAMA Intern Med. 2015;175:608- $15.$ 

Association between use of long-vs short-acting opioids and unintentional overdose in veterans with chronic noncancer pain<sup>\*</sup>

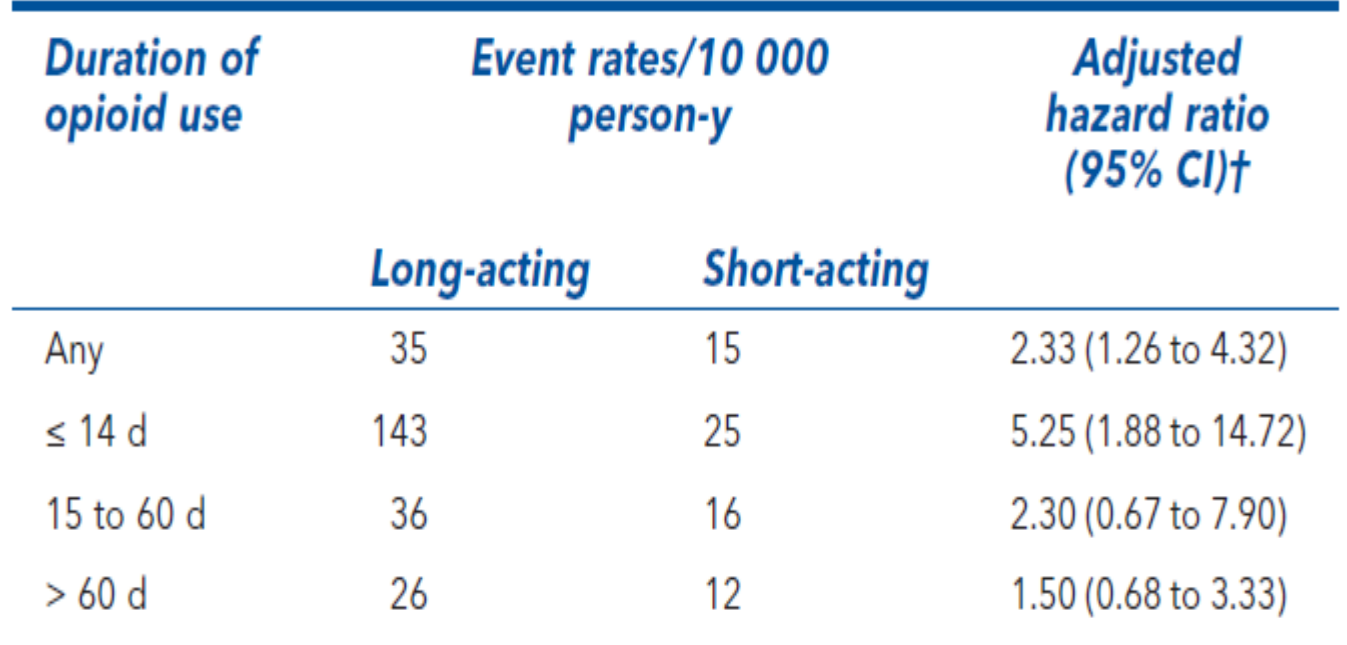

\*Cl defined in Glossary.

†Adjusted for all available covariates.

Association between use of long-vs short-acting opioids and unintentional overdose in veterans with chronic noncancer pain<sup>\*</sup>

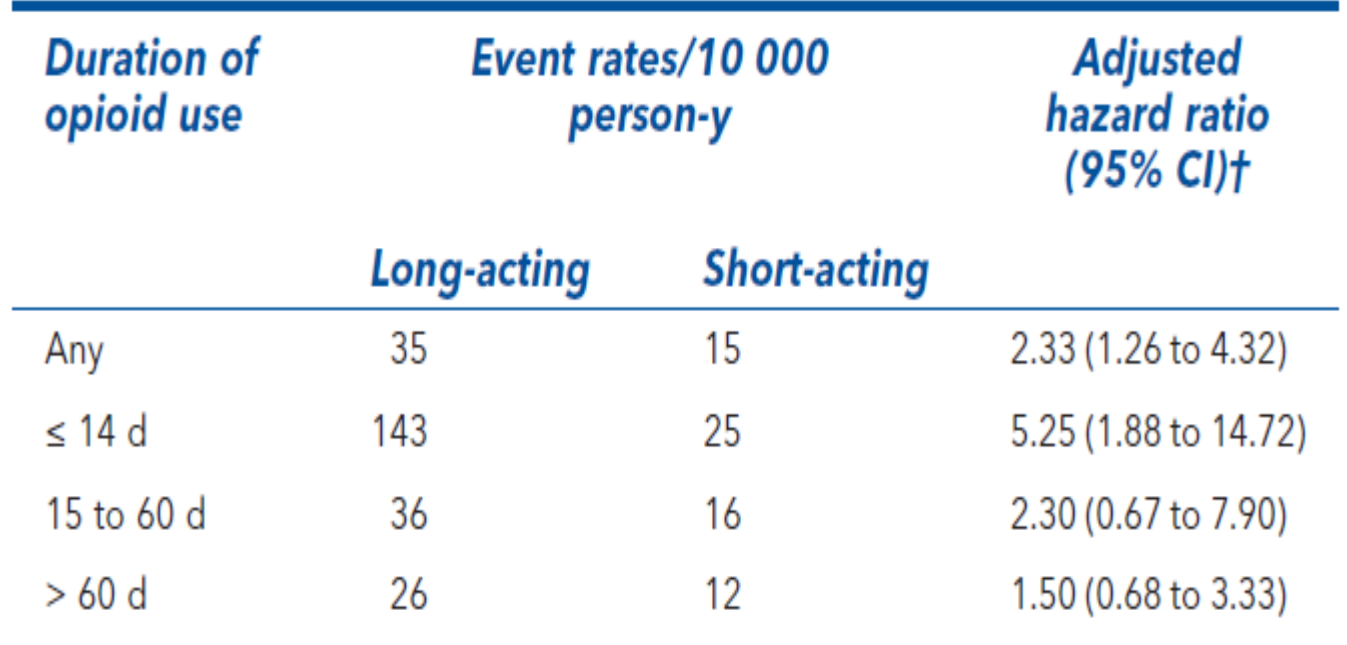

\*Cl defined in Glossary.

†Adjusted for all available covariates.

### **Association Between Initial Opioid Prescribing Patterns** and Subsequent Long-Term Use Among Opioid-Naïve Patients: A Statewide Retrospective Cohort Study

Richard A. Deyo, MD, MPH<sup>1,2,3</sup>, Sara E. Hallvik, MPH<sup>4</sup>, Christi Hildebran, LMSW<sup>4</sup>, Miguel Marino, PhD<sup>1,2</sup>, Eve Dexter, MS<sup>1</sup>, Jessica M. Irvine, MS<sup>4,5</sup>, Nicole O'Kane, PharmD<sup>4</sup>, Joshua Van Otterloo, MSPH<sup>6</sup>, Dagan A. Wright, PhD, MSPH<sup>6</sup>, Gillian Leichtling, BA<sup>4</sup>, and Lisa M. Millet, MSH<sup>6</sup>

<sup>1</sup> Department of Family Medicine, Oregon Health and Science University, Portland, OR, USA; <sup>2</sup> Department of Public Health and Preventive Medicine, Oregon Health and Science University, Portland, OR, USA; <sup>3</sup>Department of Medicine and The Oregon Institute for Occupational Health Sciences, Oregon Health and Science University, Portland, OR, USA; <sup>4</sup>Acumentra Health, Portland, OR, USA; <sup>5</sup>OCHIN Inc., Portland, OR, USA; <sup>6</sup>Injury and Violence Prevention Program for the State of Oregon, Portland, OR, USA.

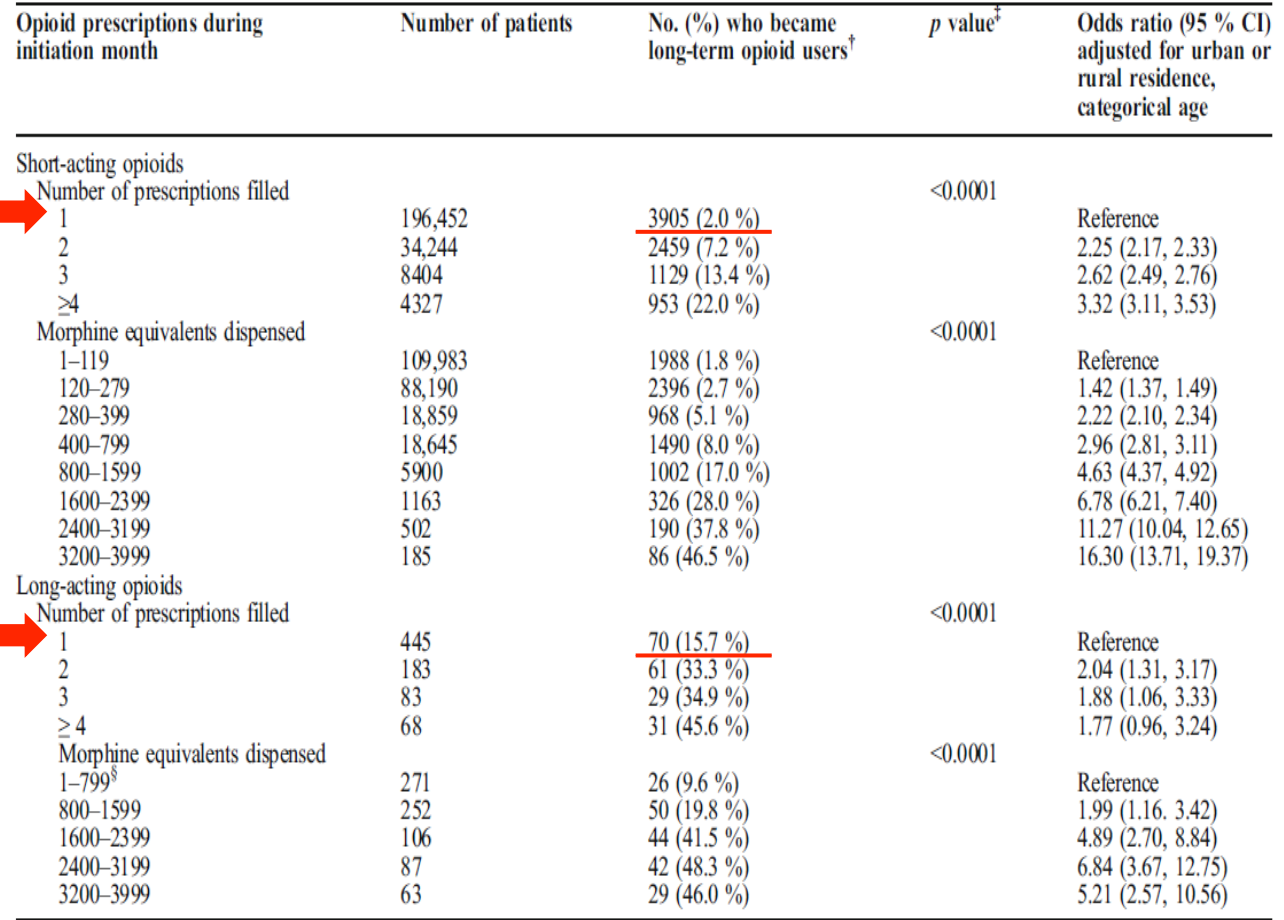

Table 3 Long-Term Opioid Use Among Opioid-Naive Patients, in the Selective Analysis<sup>\*</sup>

Results stratified according to initial prescription for short-acting or long-acting opioid<br>\*Selective analysis: excluding adults> 45 years old, children ≤ 11 years old, patients who died within 1 year of index prescripti address outside Oregon

<sup>†</sup>Long-term use defined as  $\geq$  6 opioid fills in the subsequent 12 months

<sup>#</sup>Cochran-Armitage test for trend across increasing categories<br><sup>#</sup>Cochran-Armitage test for trend across increasing categories<br><sup>#</sup>The 4 lowest dose categories were combined due to small patient numbers in the lowest 3 (e model

Nel dolore acuto e riacutizzato si dovrebbe utilizzare un SAO

Prima dell'inizio di una terapia con LAO per non-cancer pain si dovrebbe iniziare nel paziente naive, nelle prime 1-2 settimane, con un SAO.

Nel dolore ricorrente/persistente si dovrebbe utilizzare un LAO a basso dosaggio (in associazione con un adiuvante)

Nel trattamento del dolore cronico si dovrebbe usare un LAO e non un SAO

Nei buchi di analgesia del LAO si dovrebbe usare un SAO